## <span id="page-0-0"></span>Symulacja Układu Słonecznego

#### Noga Wojciech, Grzegorz Wolanin, Krzysztof Jaje

19 czerwca 2017

4 17 18

④ → → 三

 $299$ 

∍

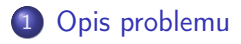

#### 2 [Widoki z programu](#page-4-0)

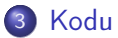

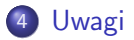

Noga Wojciech, Grzegorz Wolanin, Krzysztof Jaje [Symulacja Układu Słonecznego](#page-0-0)

4 0 8

④ イライ ミド

目

→ 頂 下

 $299$ 

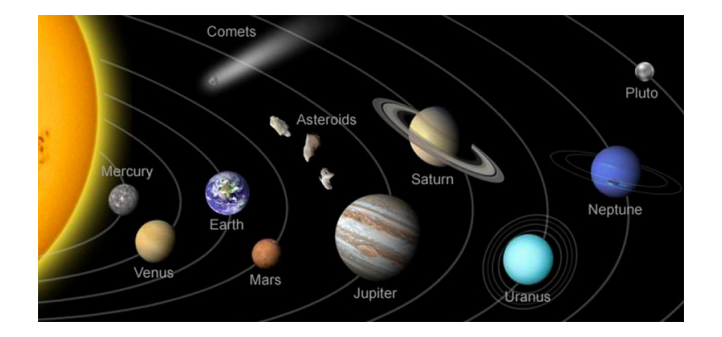

メロメ メタメ メミメ メミメー

ă

 $299$ 

## <span id="page-3-0"></span>Problem Symulacji Układu Słonecznego

Symulacje Układu Słonecznego zaczynamy od wprowadzeniu początkowych parametrów. Planety są ułożone w jednej linii i zaczynają z tego samego kąta. Oczywiście proporcje dobrane są tak, by było wszystko widoczne. Dodatkowo w symulacji uwzględniono Księżyc i Pluton.

Przyjęto w programie:

- Skala odległości: 1 : 17240000
- Skala wielkości obiektów: 1190 : 1
- Stała grawitacji dla symulacji: 6.7 \* 10<sup>-4</sup>[ $\frac{Nm^2}{\ln^2}$  $\frac{Nm^2}{kg^2}$ ]

## <span id="page-4-0"></span>Widok wizualizacji pozycji planet.

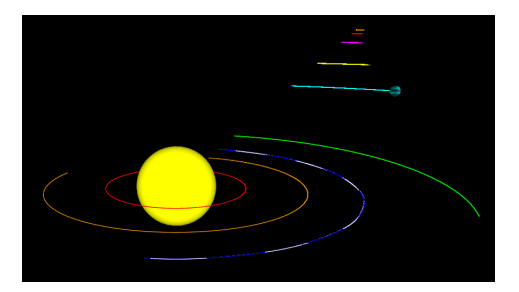

Legenda:

- **Merkury**
- Wenus
- Ziemia
- Księżyc  $\sim$
- Mars
- Jowisz
- **Saturn**
- **Neptun**
- **Pluton**

4 何 ) - 4

 $\overline{a}$ 

つくへ

## Odległość Ziemi od Księżyca

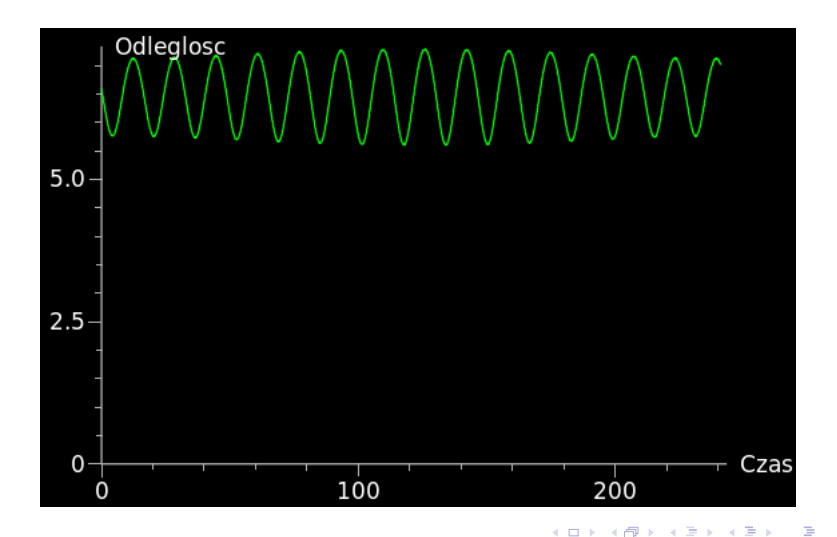

つくへ

## Stosunek prędkości planet względem Ziemi.

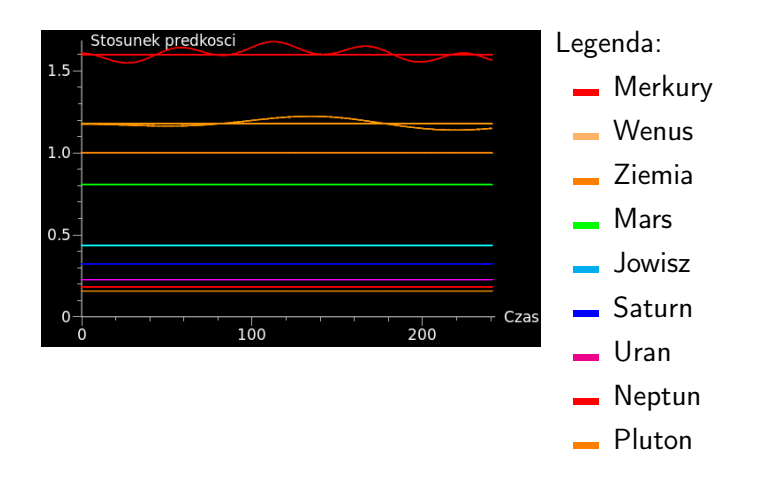

 $\blacksquare$ 

 $4 - \overline{m}$   $\rightarrow$   $-$ 

 $QQ$ 

### Zmiana prędkości Ziemi w czasie

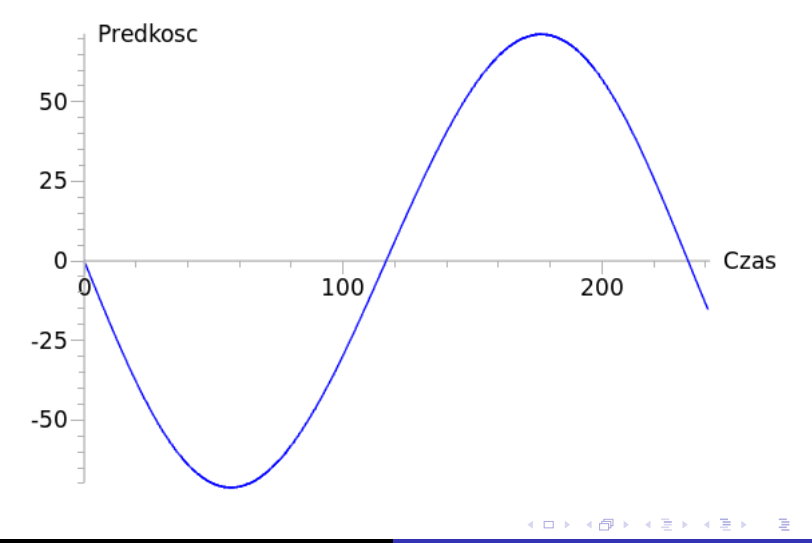

つくへ

## Energia potencjalna grawitacji i pozycja Ziemi względem Słońca

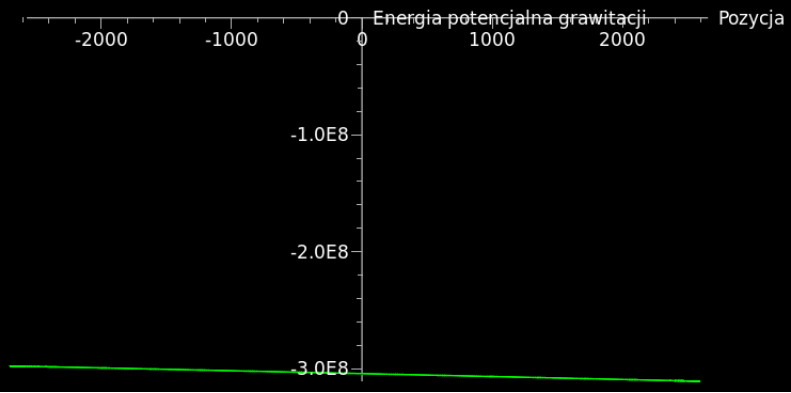

 $\blacksquare$ 

 $2990$ 

э

### <span id="page-9-0"></span>Tworzenie planety

 $PLANET = sphere(pos=(D,0,0), radius=R, material =$ materials.TYPE, color=color.COLOR)  $PLANET.train = curve(color=PLANET.COLOR)$  $PLANET.$ velocity = vector  $(0,0,V)$ 

- PLANET planeta, nazwa zmiennej
- D odleglosc od Słońca
- R promień planety
- TYPE typ materiału
- COLOR kolor
- V prędkość początkowa

Zmienne do rysowania na wykresach

 $PLANETRATIO = gcurve (gdisplay=graphSpeedRatics,$ color=color.COLOR)  $PLANETREALRATION =$  gdots (gdisplay=graphSpeedRatios, size=2, color=color.COLOR)

- PLANETRATIO krzywa (linia) prędkości planety w stosunku do Ziemi
- PLANETREALRATIO uśredniony stosunek prędkości planety do Ziemi

- R promień planety
- COLOR kolor

Kod aktualizujący parametry planety

PLANET.trail.append(pos=PLANET.pos)  $distancePLANET = mag(PLANET.pop)$  $UnitVectorPLANET = (PLANET.pop$ sun.pos)/distancePLANET  $FgravPLANET =$ (G\*m\_sun\*m\_mercury\*UnitVectorPLANET)/distancePLANET\*\*2  $PLANET.$ velocity =  $PLANET.$ velocity + (FgravPLANET/m\_PLANET)\*dt  $PLANET.pos = PLANET.pos + PLANET.velocity*dt$  $PLANET.rotate(angle=radians(0.094), axis=(0.1,0))$ if distancePLANET <= sun.radius: break  $PLANET$  Ratio = mag(PLANET.velocity) / mag(earth.velocity)

∢ロト ⊀母 ト ⊀ ヨ ト ∢ ヨ ト

#### Rysowanie wykresów i położenia Ziemi i Księżyca

earthposx.plot(pos= $(t,$ earth.pos.x)) earthvelocity.plot(pos=(t,(earth.velocity.x\*\*2 + earth.velocity. $z^{**}2$ )\*\*1/2))  $earthGPE.plot(pos=(earth.pos.x, earth-GPE))$  $moonposx.plot(pos=(t,moon,pos.x))$  $distanceMoon$  earthpos.plot(pos=(t,distanceMoon earth))

イロト イタト イモト イモト

Aktualizacja czasu i prędkości Ziemi

vlist.append(earth.velocity.x) tlist.append(t)  $t = t + dt$ 

Noga Wojciech, Grzegorz Wolanin, Krzysztof Jaje [Symulacja Układu Słonecznego](#page-0-0)

and in

∍

 $QQ$ 

э

## Rysowanie wykresów planety zależnych od czasu t

#### PLANETRatio.plot(pos=(t,PLANET\_Ratio)) PLANETRealRatio.plot(pos=(t,PLANET\_RealRatio))

Noga Wojciech, Grzegorz Wolanin, Krzysztof Jaje [Symulacja Układu Słonecznego](#page-0-0)

 $-10<sup>-10</sup>$ 

 $\Omega$ 

<span id="page-15-0"></span>Problemy podczas symulacji i ograniczenia:

- Program cały czas zapełnia listy, przez co po pewnym czasie zwalnia
- Skala i proporcje musiały być dobrane tak, by dało się to pokazać, jednak stosunki odległości, prędkości i położenia są zachowane

 $200$ 

Na Ziemię nałożona jest jej tekstura, ale jej nie widać z powodu zbyt dużej odległości

## **Bibliografia**

- o [https:](https://pl.wikipedia.org/wiki/Uk%C5%82ad_S%C5%82oneczny) [//pl.wikipedia.org/wiki/Uk%C5%82ad\\_S%C5%82oneczny](https://pl.wikipedia.org/wiki/Uk%C5%82ad_S%C5%82oneczny)
- [http://www.malyindywidualista.com.pl/image.php/](http://www.malyindywidualista.com.pl/image.php/uklad_sloneczny.jpg?width=805&image=/upload/articles/uklad_sloneczny.jpg) [uklad\\_sloneczny.jpg?width=805&image=/upload/](http://www.malyindywidualista.com.pl/image.php/uklad_sloneczny.jpg?width=805&image=/upload/articles/uklad_sloneczny.jpg) [articles/uklad\\_sloneczny.jpg](http://www.malyindywidualista.com.pl/image.php/uklad_sloneczny.jpg?width=805&image=/upload/articles/uklad_sloneczny.jpg)

 $QQ$ 

 $1 - 1 - 1 - 1 = 1$ 

# <span id="page-17-0"></span>Dziękujemy za uwagę.

a mills

有 メス 高下 E

重  $\rightarrow$  $\mathcal{A}$ 

 $299$